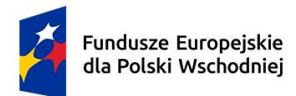

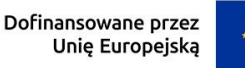

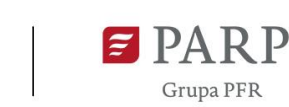

#### **Regulamin wyboru projektów**

**Instytucja Pośrednicząca** Polska Agencja Rozwoju Przedsiębiorczości

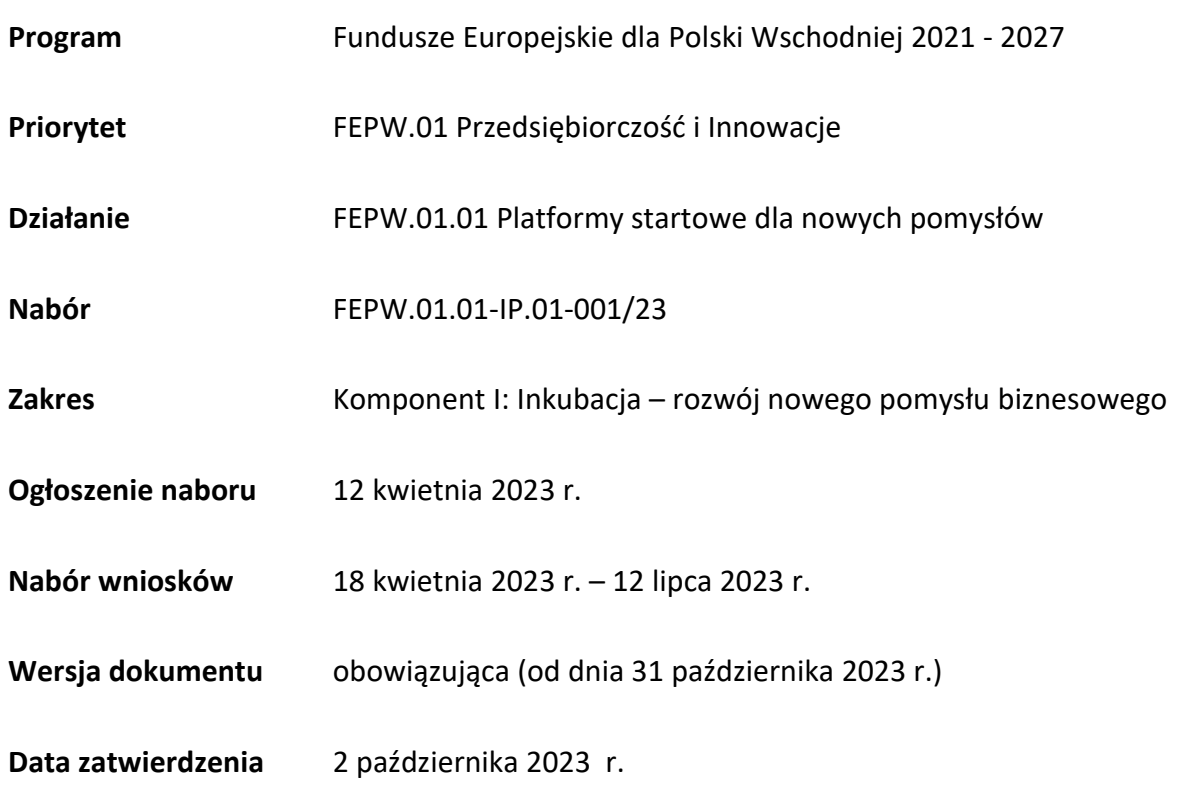

Regulamin wyboru projektów (zwany "RWP") przedstawia zasady aplikowania oraz reguły wyboru projektów do dofinansowania. Dokument ten opracowaliśmy na podstawie obowiązujących przepisów prawa krajowego i unijnego. Jakiekolwiek rozbieżności pomiędzy tym dokumentem a przepisami prawa należy rozstrzygać na rzecz przepisów prawa.

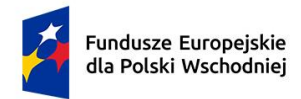

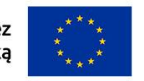

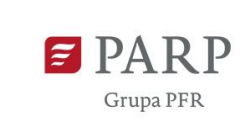

## Spis treści

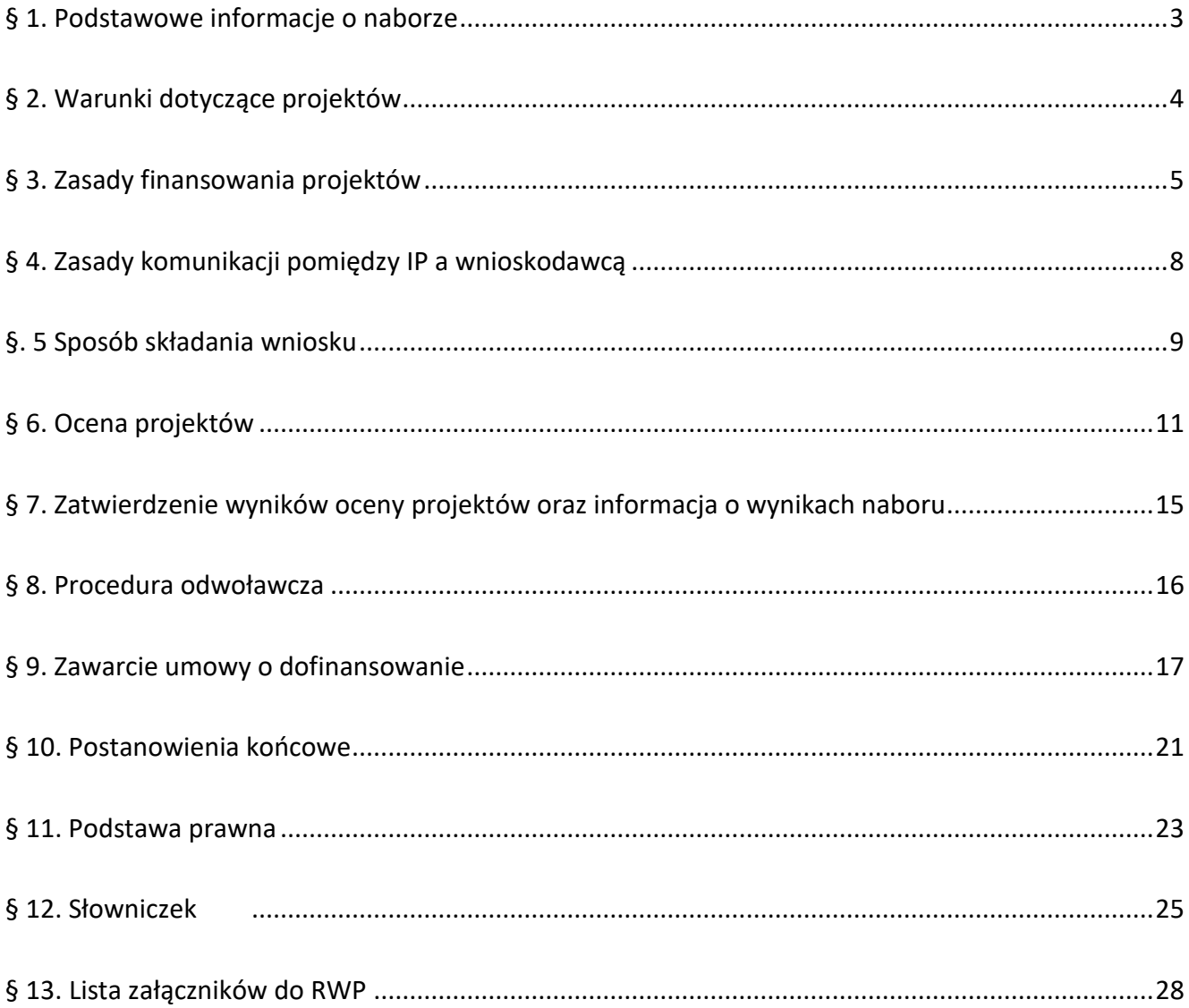

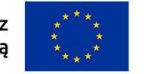

### <span id="page-2-0"></span>**§ 1. Podstawowe informacje o naborze**

- 1. IP organizuje nabór wniosków, aby wybrać do dofinansowania projekty, które najbardziej przyczynią się do osiągnięcia celów FEPW oraz celu szczegółowego Priorytetu 1, którym jest wzmacnianie trwałego wzrostu i konkurencyjności MŚP oraz tworzenia miejsc pracy w MŚP, w tym poprzez inwestycje produkcyjne.
- 2. Wybór projektów do dofinansowania następuje w sposób konkurencyjny, o którym mowa w art. 44 ust. 1 ustawy wdrożeniowej.
- 3. O dofinansowanie projektów w ramach naboru mogą ubiegać się ośrodki innowacji, mające siedzibę na obszarze makroregionu Polski Wschodniej, potwierdzoną wpisem do odpowiedniego rejestru oraz które spełniają następujące warunki:
	- 1) wnioskodawca nie może występować w roli partnera projektowego lub ekosystemowego w innych projektach złożonych w ramach naboru;
	- 2) partnerzy projektowi nie mogą występować w roli wnioskodawców lub partnerów projektowych w innych projektach złożonych w ramach naboru;
	- 3) partnerzy ekosystemowi mogą występować w kilku projektach złożonych w ramach naboru.
- 4. Celem prowadzonego postępowania jest wybór do dofinansowania projektów spełniających kryteria wyboru projektów określone w załączniku nr 1 do RWP, które wśród projektów z wymaganą minimalną liczbą punktów uzyskały kolejno największą liczbę punktów.
- 5. Wnioskodawcy składają wnioski wyłącznie za pośrednictwem LSI [\(https://lsi.parp.gov.pl](https://lsi.parp.gov.pl/)). Nabór wniosków trwa **od 18 kwietnia 2023 r. do 12 lipca 2023 r. (w ostatnim dniu naboru do godz. 16.00)**.
- 6. Termin składania wniosków może:
	- 1) zostać skrócony z zastrzeżeniem, że nabór trwa co najmniej 10 dni, może się skończyć nie wcześniej niż po 40 dniach od dnia upublicznienia ogłoszenia o naborze i o skróceniu terminu naboru wniosków IP poinformuje nie później, niż na 7 dni kalendarzowych przed planowanym terminem zakończenia naboru;
	- 2) zostać wydłużony.

4

- 7. Zmiana terminu naboru każdorazowo wiąże się ze zmianą RWP zgodnie z §10. W takim przypadku IP zmienia termin składania wniosków w RWP oraz uwzględnia zmianę w ogłoszeniu o naborze.
- 8. Do okoliczności, które mogą wpływać na datę zakończenia naboru, należą:
	- 1) zwiększenie kwoty przewidzianej na dofinansowanie projektów w ramach naboru;
	- 2) złożenie w naborze wniosków na kwotę dofinansowania przekraczającą 200% kwoty przeznaczonej na dofinansowanie projektów w naborze;
	- 3) długotrwałe techniczne problemy uniemożliwiające składanie wniosków.
- 9. IP oceni wszystkie projekty złożone w naborze w terminie maksymalnie 90 dni, licząc od dnia zakończenia naboru. W uzasadnionych przypadkach, w szczególności z uwagi na liczbę złożonych w trakcie naboru wniosków, termin przewidziany na ocenę może zostać przedłużony, o czym IP poinformuje na stronie naboru.
- 10. Środki przeznaczone na dofinansowanie projektów w naborze to **120 000 000,00 PLN** (słownie: sto dwadzieścia milionów złotych).
- 11. IP może zwiększyć kwotę przeznaczoną na dofinansowanie projektów w naborze. W przypadku podjęcia decyzji o zwiększeniu kwoty przeznaczonej na dofinansowanie projektów w naborze, zostanie ona zwiększona przy zastosowaniu zasady równego traktowania wnioskodawców**.**

### <span id="page-3-0"></span>**§ 2. Warunki dotyczące projektów**

- 1. Dofinansowanie mogą otrzymać projekty realizowane w partnerstwie na terytorium co najmniej jednego województwa makroregionu Polski Wschodniej, prowadzone przez Animatorów Platform startowych, w tym także projekty grantowe, polegające na stworzeniu kompleksowego programu inkubacji innowacyjnych pomysłów startupów, obejmującego usługi niezbędne do przeprowadzenia prac nad rozwojem nowego pomysłu biznesowego.
- 2. W ramach naboru przewiduje się projekty partnerskie w rozumieniu art. 39 ustawy wdrożeniowej.

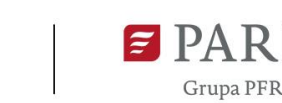

- 3. Poniższe warunki dotyczące okresu realizacji projektu muszą zostać spełnione łącznie:
	- 1) realizacja projektu może rozpocząć się przed dniem złożenia wniosku lub w dniu złożenia wniosku o dofinansowanie;
	- 2) wnioskowany okres realizacji projektu nie wykracza poza 31 grudnia 2027 r.

## <span id="page-4-0"></span>**§ 3. Zasady finansowania projektów**

- 1. Pomoc udzielana jest na podstawie rozporządzenia ws. udzielania przez PARP pomocy finansowej w ramach FEPW zgodnie z Rozdziałem 12.
- 2. Dofinansowanie stanowi pomoc finansową niestanowiącą pomocy publicznej na organizację i przeprowadzenie programu inkubacji startupów przez ośrodki innowacji, udzieloną zgodnie z rozporządzeniem ws. udzielania przez PARP pomocy finansowej w ramach FEPW.
- 3. Wnioskodawca ma obowiązek realizacji projektu zgodnie z warunkami określonymi w umowie o dofinansowanie. Wzór umowy o dofinansowanie stanowi załącznik nr 4 do RWP.
- 4. W ramach naboru ze względu na przyjęty sposób finansowania projektów, zgodnie z postanowieniami wytycznych równościowych, na etapie realizacji projektu dopuszcza się stosowanie mechanizmu racjonalnego usprawnień (MRU).
- 5. Minimalna planowana kwota dofinansowania projektu wynosi 10 000 000,00 PLN, a maksymalna planowana kwota dofinansowania projektu wynosi 25 000 000,00 PLN.
- 6. Maksymalny poziom dofinansowania projektu wynosi 100% kosztów kwalifikowalnych.
- 7. Do kosztów kwalifikowalnych w zakresie realizacji projektu zalicza się wydatki przeznaczone na realizację programów inkubacji startupów przez ośrodki innowacji, obejmujące w szczególności:
	- 1) przeprowadzenie naboru i ocenę nowych pomysłów biznesowych;
	- 2) indywidualne wsparcie rozwoju nowych pomysłów biznesowych.

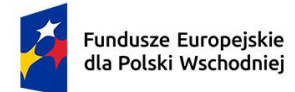

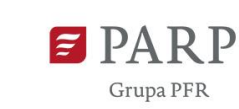

- 8. W ramach kategorii kosztów wydatkami kwalifikowalnymi do objęcia wsparciem mogą być następujące rodzaje wydatków:
	- 1) koszty operacyjne o których mowa w ust. 7 pkt 1), obejmujące **kategorie kosztów**:
		- 1.1) "**wynagrodzenia personelu projektu**", która dotyczy:
			- 1.1.1) wynagrodzeń personelu zaangażowanego w inkubację startupów, tj. managerów inkubacji i ekspertów oceniających innowacyjne pomysły oraz startupy wraz z pozapłacowymi kosztami pracy niezależnie od formy zatrudnienia tych osób, z zastrzeżeniem, że kwalifikowalnymi składnikami są wynagrodzenia brutto oraz koszty ponoszone przez pracodawcę zgodnie z właściwymi przepisami prawa, w szczególności składki na ubezpieczenia społeczne, zdrowotne, Fundusz Pracy, Fundusz Gwarantowanych Świadczeń Pracowniczych, Pracownicze Plany Kapitałowe, odpisy na ZFŚS lub wydatki ponoszone na Pracowniczy Program Emerytalny. W ramach działania uwzględnia się także zaangażowanie na podstawie umów cywilnoprawnych lub B2B;
			- 1.1.2) wynagrodzeń personelu zarządzającego projektem wraz z pozapłacowymi kosztami pracy niezależnie od formy zatrudnienia tych osób, z zastrzeżeniem, że kwalifikowalnymi składnikami są wynagrodzenia brutto oraz koszty ponoszone przez pracodawcę zgodnie z właściwymi przepisami prawa, w szczególności składki na ubezpieczenia społeczne, zdrowotne, Fundusz Pracy, Fundusz Gwarantowanych Świadczeń Pracowniczych, Pracownicze Plany Kapitałowe, odpisy na ZFŚS lub wydatki ponoszone na Pracowniczy Program Emerytalny. W ramach działania uwzględnia się także zaangażowanie na podstawie umów cywil-noprawnych lub B2B;
		- 1.2) "**koszty pośrednie**", które dotyczą:
			- 1.2.1) kosztów obsługi związanych z obsługą projektu, np. sekretariatu, usług pocztowych, telefonicznych, internetowych, księgowych, kadrowych, kurierskich, powielania dokumentów,
			- 1.2.2) wynajmu lub utrzymania budynków niezbędnych do realizacji projektu, z wyłączeniem kosztów adaptacji pomieszczeń dla celów realizacji projektu,

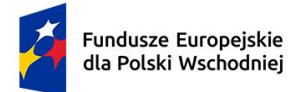

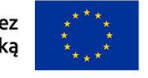

- 1.2.3) kosztów delegacji rozliczanych na podstawie ryczałtów, ewidencji przebiegu pojazdu, w oparciu o koszty poniesione w związku z użytkowaniem samochodu w celach służbowych,
- 1.2.4) zakupu materiałów biurowych,
- 1.2.5) kosztów organizacji spotkań,
- 1.2.6) kosztów organizacji paneli ekspertów oceniających innowacyjne pomysły oraz startupy, w tym koszty organizacji DemoDays,
- 1.2.7) kosztów realizacji działań informacyjno-promocyjnych, w tym udziału w ramach projektu w krajowych i międzynarodowych wydarzeniach, typu targi, wystawy;
- 2) koszty indywidualnego wsparcia startupów, o których mowa w ust. 7 pkt 2), obejmujące **kategorie kosztów**:
- 2.1) **"koszty usług podstawowych"**, obejmujące m.in. koszty dostępu do stanowisk pracy (zapewnienie powierzchni biurowej, infrastruktury technicznej), usług księgowych, usług prawnych, doradztwa podatkowego, wsparcia marketingowego, podróży krajowych i zagranicznych),
- 2.2) **"granty udzielane na rzecz startupów"**, obejmujące kwoty grantów udzielanych startupom z przeznaczeniem na sfinansowanie usług świadczonych startupom przez partnerów ekosystemowych lub podmioty inne, niż w ramach partnerstwa projektowego,
- 2.3) **"koszty usług specjalistycznych"**, obejmujące koszty usług specjalistycznych zapewnionych startupom w ramach partnerstwa projektowego.
- 9. Wsparcie przekazane na koszty, o których mowa w ust. 8 pkt 2) stanowi pomoc de minimis dla przedsiębiorstw typu startup, udzielaną przez animatora platformy startowej zgodnie z § 35 i 36 rozporządzeniem ws. udzielania przez PARP pomocy finansowej w ramach FEPW oraz rozporządzeniem KE nr 1407/2013. Pomoc uzyskują przedsiębiorstwa utworzone na bazie zgłoszonego do Platformy startowej pomysłu i zarejestrowane na obszarze Polski Wschodniej.
- 10. Podatek VAT stanowi wydatek niekwalifikowalny projektu.

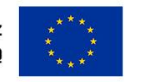

- 11. Koszty pośrednie rozliczane są wg stawki ryczałtowej w wysokości 15% bezpośrednich kwalifikowalnych kosztów związanych z zaangażowaniem personelu projektu, tj. wyliczane w relacji do kategorii "wynagrodzenia personelu projektu".
- 12. Kwalifikowalne koszty operacyjne projektu określone w ust. 8 pkt 1) nie przekraczają 25% łącznej kwoty kosztów kwalifikowalnych projektu.
- 13. Warunki uznania poniesionych kosztów za koszty kwalifikowalne zostały określone w szczególności w § 9 oraz 38 ust. 1 rozporządzenia ws. udzielania przez PARP pomocy finansowej w ramach FEPW, w art. 44 ust. 3 ustawy ufp oraz w wytycznych w zakresie kwalifikowalności.
- 14. W przypadku zamówień, do których nie stosuje się ustawy z dnia 11 września 2019 r. Prawo zamówień publicznych (Dz. U. z 2022 r. poz. 1710, z późn. zm.), w których postępowanie o udzielenie zamówienia wszczęto przed dniem zawarcia umowy o dofinansowanie projektu zastosowanie mają wymogi określone w podrozdziale 3.2 wytycznych w zakresie kwalifikowalności.
- 15. W przypadku, gdy wnioskodawca przeprowadza zamówienia zgodnie z zasadą konkurencyjności jest zobowiązany opublikować zapytanie ofertowe na stronie internetowej [bazy konku](https://bazakonkurencyjnosci.funduszeeuropejskie.gov.pl/)[rencyjności](https://bazakonkurencyjnosci.funduszeeuropejskie.gov.pl/).

## <span id="page-7-0"></span>**§ 4. Zasady komunikacji pomiędzy IP a wnioskodawcą**

- 1. Złożenie wniosku oznacza, że wnioskodawca zapoznał się z RWP i akceptuje zasady w nim określone oraz jest świadomy skutków niezachowania wskazanej w RWP formy komunikacji.
- 2. Jeśli RWP nie wskazuje inaczej, komunikacja pomiędzy IP a wnioskodawcą odbywa się w formie elektronicznej za pośrednictwem LSI oraz adresów poczty elektronicznej wskazanych przez wnioskodawcę, o których mowa w ust. 4. Gdy z powodów technicznych komunikacja w formie elektronicznej nie będzie możliwa, IP wskaże w komunikacie na stronie naboru inny sposób komunikacji z wnioskodawcą.

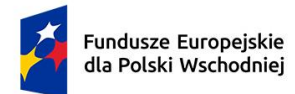

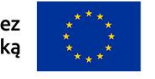

- 3. Informacja o zatwierdzonym wyniku oceny projektu doręczana jest w formie pisemnej albo elektronicznej za pośrednictwem e-PUAP $^{\rm 1}$ .
- 4. Wnioskodawca ma obowiązek:
	- 1) wskazać adres poczty elektronicznej:
		- − właściciela konta LSI oraz
		- − we wniosku w sekcji "Informacje o wnioskodawcy", "Adres korespondencyjny", "Osoba do kontaktu"

zapewniający skuteczną komunikację z IP;

- 2) w przypadku zmiany ww. adresów poczty elektronicznej poinformować o zmianie za pośrednictwem formularza kontaktowego udostępnionego w LSI (do czasu poinformowania o zmianie adresów poczty elektronicznej, korespondencję wysłaną na dotychczasowe adresy poczty elektronicznej uważa się za skutecznie doręczoną);
- 3) na bieżąco monitorować wniosek w LSI.
- 5. Pytania o warunki naboru można kierować:
	- 1) za pośrednictwem formularza kontaktowego dostępnego na stronie naboru;
	- 2) na adres poczty elektronicznej: info@parp.gov.pl;
	- 3) telefonicznie pod numerami 22 574 07 07 lub 0 801 332 202.
- 6. IP zamieści najczęściej zadawane pytania i odpowiedzi w formie FAQ na stronie naboru.

### <span id="page-8-0"></span>**§ 5. Sposób składania wniosku**

l

1. Wnioskodawca składa wniosek wyłącznie w formie elektronicznej w LSI: [https://lsi.parp.gov.pl,](https://lsi.parp.gov.pl/) w terminie, o którym mowa w § 1 ust. 5.

<sup>&</sup>lt;sup>1</sup> Informacja będzie doręczana za pośrednictwem e-PUAP, jeżeli wnioskodawca wskaże we wniosku o dofinansowanie adres skrzynki e-PUAP.

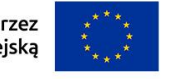

- 2. Wniosek powinien zostać sporządzony w języku polskim zgodnie z art. 5 ustawy z dnia 7 października 1999 r. o języku polskim (Dz. U. z 2021 r. poz. 672), z wyjątkiem użycia obcojęzycznych nazw własnych lub pojedynczych wyrażeń w języku obcym. Dokumenty sporządzone w języku obcym powinny zostać przetłumaczone na język polski przez tłumacza przysięgłego.
- 3. Wnioskodawca ma obowiązek wypełnić wniosek zgodnie z Instrukcją wypełniania wniosku udostępnioną na stronie naboru, która stanowi załącznik nr 3 do RWP.
- 4. Po złożeniu wniosku wnioskodawca otrzyma potwierdzenie jego złożenia z nadanym mu numerem i datą, wygenerowane przez LSI. Po otrzymaniu potwierdzenia wnioskodawca nie będzie mógł wprowadzić żadnych zmian we wniosku. Wyjątkiem są sytuacje opisane w § 6 Ocena projektów.
- 5. Za datę i czas złożenia wniosku w naborze uznawana jest data i czas wskazane w potwierdzeniu złożenia wniosku, o którym mowa w ust. 4.
- 6. Załączniki są składane za pośrednictwem LSI, w sposób określony w ust. 1.
- 7. Wnioskodawca może wycofać wniosek do momentu zawarcia umowy o dofinansowanie. W takim przypadku wnioskodawca wycofuje wniosek w LSI oraz załącza w LSI skan pisma o wycofaniu wniosku podpisanego zgodnie z zasadami reprezentacji wnioskodawcy. Status wniosku na "wycofany" zmienia się po potwierdzeniu wycofania przez IP.
- 8. W przypadku stwierdzenia błędów związanych z funkcjonowaniem LSI, wnioskodawca w terminie naboru wniosków:
	- 1) powinien dokonać zgłoszenia błędów za pomocą formularza dostępnego w LSI;
	- 2) w przypadku awarii formularza, o którym mowa w pkt 1 powinien skontaktować się z IP za pośrednictwem formularza kontaktowego zamieszczonego na stronie naboru.
- 9. IP kieruje całość korespondencji dotyczącej przyjętego zgłoszenia błędu, w tym wynik rozpatrzenia zgłoszenia błędu, na adres poczty elektronicznej wskazany przez wnioskodawcę w zgłoszeniu błędu.

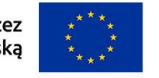

- 10. IP może pozytywnie rozpatrzyć zgłoszenie błędu przez wnioskodawcę jedynie, gdy jest on związany z wadliwym funkcjonowaniem LSI i leży po stronie IP, nie zaś po stronie wnioskodawcy.
- 11. Jeśli wystąpią długotrwałe problemy techniczne uniemożliwiające składanie wniosków za pomocą LSI, wnioskodawca stosuje się do komunikatów na stronie naboru.
- 12. IP zastrzega sobie możliwość wprowadzenia przerw w funkcjonowaniu LSI niezbędnych do wykonania czynności konserwacyjnych/serwisowych związanych z prawidłowym jego funkcjonowaniem. W takim przypadku na stronie naboru każdorazowo będzie publikowana informacja o sposobie komunikowania oraz trybie obsługi zgłoszeń.
- 13. W naborze wnioskodawca może złożyć tylko jeden wniosek.

### <span id="page-10-0"></span>**§ 6. Ocena projektów**

- 1. Ocena projektu prowadzona jest w zakresie spełnienia kryteriów wyboru projektów, stanowiących załącznik nr 1 do RWP. Ocena jest jednoetapowa. Ocena dokonywana jest przez członków oceniających, którzy wchodzą w skład KOP. Ocena dokonywana jest na podstawie informacji zawartych we wniosku oraz informacji lub dokumentów, o których mowa w ust. 2 i ust. 13 (jeśli wnioskodawca był wezwany do ich złożenia), a także informacji udzielanych przez wnioskodawcę podczas Panelu KOP.
- 2. Wnioskodawca przed Panelem KOP może zostać wezwany przez IP do uzupełnienia lub poprawienia wniosku w części dotyczącej spełnienia kryteriów wyboru projektów. Wezwanie może dotyczyć każdego z kryteriów wyboru projektów stanowiących załącznik nr 1 do RWP, za wyjątkiem kryterium nr 13 "Projekt jest zgodny z Kartą praw podstawowych Unii Europejskiej i Konwencją o prawach osób niepełnosprawnych".
- 3. Wnioskodawca po otrzymaniu wezwania, o którym mowa w ust. 2, ma 14 dni kalendarzowych na odniesienie się do uwag KOP, wprowadzenie uzupełnień lub poprawienie wniosku w LSI w zakresie określonym w wezwaniu. Termin ten jest liczony od dnia następującego po dniu wysłania wezwania.

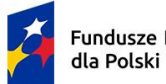

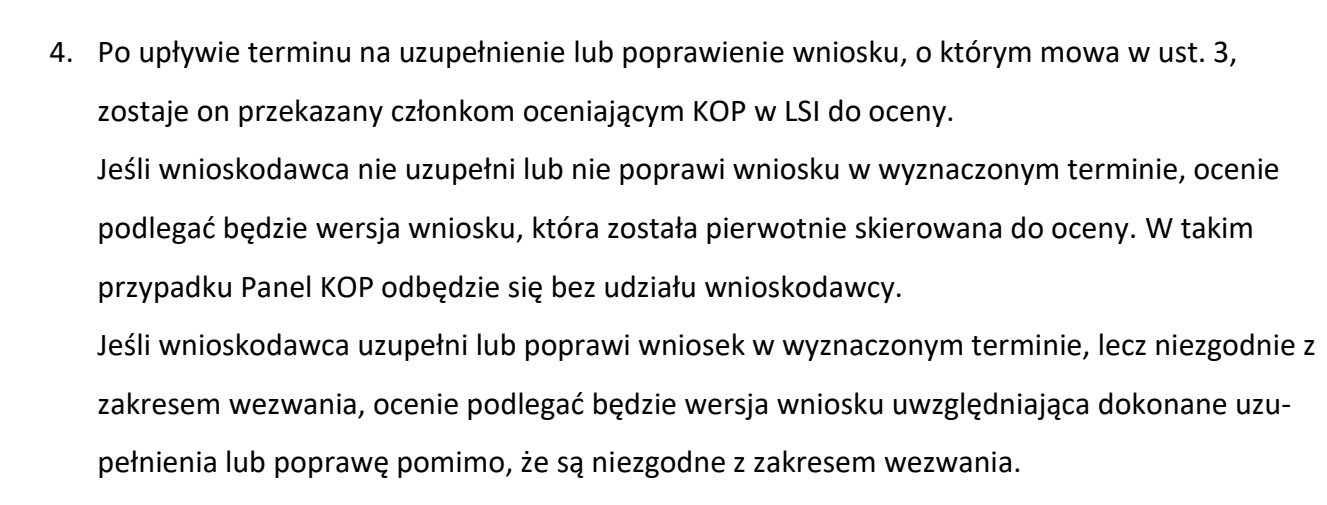

- 5. W przypadku stwierdzenia we wniosku oczywistych omyłek IP może je poprawić bez konieczności wzywania wnioskodawcy do ich poprawienia (w takim przypadku IP poprawia omyłkę z urzędu i zawiadamia o tym, przesyłając informację na adres poczty elektronicznej wnioskodawcy) albo wezwać wnioskodawcę do ich poprawienia w trybie, o którym mowa w ust. 2.
- 6. IP informuje wnioskodawcę i członków oceniających KOP o wyznaczonym terminie Panelu KOP za pośrednictwem poczty elektronicznej, na co najmniej 5 dni kalendarzowych przed planowanym posiedzeniem, z zastrzeżeniem ust. 4. W Panelu KOP biorą udział:
	- 1) ze strony IP członkowie oceniający KOP oraz Przewodniczący Panelu KOP;
	- 2) wnioskodawca reprezentowany przez członka organu zarządzającego wnioskodawcy lub wspólnika i osób upoważnionych do reprezentowania wnioskodawcy (jeśli dotyczy), w łącznej liczbie maksymalnie 4 osób, które powinny dysponować pełną wiedzą o ocenianym projekcie i być upoważnione do reprezentacji wnioskodawcy podczas Panelu KOP.
- 7. Jeśli wnioskodawca nie weźmie udziału w Panelu KOP w wyznaczonym terminie, Panel KOP odbędzie się bez udziału wnioskodawcy. W przypadku niestawienia się wnioskodawcy na Panelu KOP, Panel KOP nie jest ponownie organizowany.
- 8. IP może zmienić wyznaczony termin Panelu KOP w przypadku zdarzeń losowych niezależnych od wnioskodawcy lub IP, które uniemożliwiają wnioskodawcy lub członkom Panelu KOP wzięcie udziału w Panelu KOP w wyznaczonym terminie, z zastrzeżeniem, że kolejny wyznaczony

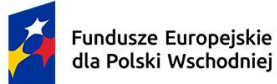

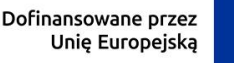

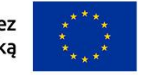

termin Panelu KOP nie może wpłynąć na datę zatwierdzenia wyników oceny projektów, o której mowa w § 7 ust. 3.

- 9. Panel KOP odbywa się w formie wideokonferencji i dzieli się na dwie części:
	- 1) omówienie projektu przez członków Panelu KOP bez udziału wnioskodawcy;
	- 2) dyskusja członków Panelu KOP z przedstawicielami wnioskodawcy nt. projektu.
- 10. Przebieg Panelu KOP z udziałem wnioskodawcy jest rejestrowany wyłącznie przez IP. Obowiązuje zakaz nagrywania przebiegu posiedzenia Panelu KOP przez innych uczestników, niż przedstawiciele IP. Nagranie może zostać udostępnione wnioskodawcy na zasadach określonych w § 7 ust. 8 pkt 2).
- 11. Część Panelu KOP z udziałem wnioskodawcy trwa planowo około 60 minut.
- 12. Ocena poszczególnych kryteriów dokonywana jest przez członków oceniających KOP dokonujących wspólnej oceny danego projektu. Członkowie oceniający oceniają wspólnie wszystkie kryteria przewidziane w ramach oceny projektów. Podczas podejmowania decyzji o ocenie kryterium członkowie oceniający dany projekt zobowiązani są do wypracowania wspólnej, jednomyślnej oceny w ramach kryterium.
- 13. Jeżeli po Panelu KOP członkowie oceniający KOP uznają, że niezbędna jest poprawa wniosku w części dotyczącej spełnienia kryteriów wyboru projektów w zakresie:
	- 1) uwzględnienia części wydatków kwalifikowalnych (do 20%) za wydatki niekwalifikowalne, w przypadku gdy członkowie oceniający KOP uznają te wydatki za niekwalifikowalne;
	- 2) wskaźników;
	- 3) porządkowych zmian we wniosku;
	- 4) wskazanym przez członków Panelu KOP podczas panelu i uzgodnionym z wnioskodawcą,

wnioskodawca może zostać wezwany przez IP do uzupełnienia lub poprawienia wniosku we wskazanym w wezwaniu zakresie.

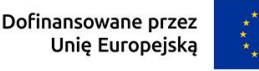

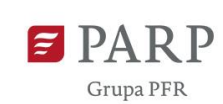

- 14. Wnioskodawca po otrzymaniu od IP wezwania, o którym mowa w ust. 13, ma 3 dni kalendarzowe na poprawę wniosku w LSI w zakresie określonym w wezwaniu. Termin ten jest liczony od dnia następującego po dniu wysłania wezwania.
- 15. W zakresie oceny kryteriów wyboru projektów członkowie oceniający KOP mogą ocenić je negatywnie lub pozytywnie, przyznając punktację zgodnie z opisem danego kryterium określonym w załączniku nr 1 do RWP.
- 16. W wyniku oceny projekt może zostać:
	- 1) wybrany do dofinansowania gdy uzyskał minimalną liczbę punktów umożliwiającą wybranie projektu do dofinansowania w ramach naboru, jednocześnie spełnił wszystkie kryteria uzyskując wymagane minima punktowe w ramach wszystkich kryteriów, a kwota przeznaczona na dofinansowanie projektów w naborze umożliwia wybranie go do dofinansowania,

albo

- 2) niewybrany do dofinansowania gdy nie uzyskał minimalnej liczby punktów umożliwiających wybranie projektu do dofinansowania w ramach naboru lub nie uzyskał wymaganego minimum punktowego dla co najmniej jednego z kryteriów lub kwota przeznaczona na dofinansowanie projektów w naborze została wyczerpana.
- 17. W przypadku, gdy kwota przeznaczona na dofinansowanie projektów w naborze uniemożliwia dofinansowanie wszystkich projektów, o których mowa w ust. 16 pkt 1), dofinansowanie uzyskują projekty, które zdobędą największą liczbę punktów w ramach oceny kryteriów wyboru projektów. W przypadku projektów, które w wyniku oceny uzyskały taką samą liczbę punktów, o wyborze do dofinansowania decydować będą kryteria rozstrzygające określone w załączniku nr 1 do RWP.
- 18. IP zatwierdza wyniki oceny projektów przedstawione przez KOP.

l

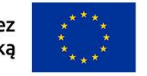

### <span id="page-14-0"></span>**§ 7. Zatwierdzenie wyników oceny projektów oraz informacja o wynikach naboru**

- 1. Przewidywany termin zatwierdzenia wyników oceny projektów przez IP wynosi 100 dni licząc od dnia zakończenia naboru.
- 2. W uzasadnionych przypadkach, w szczególności z uwagi na liczbę złożonych w trakcie naboru wniosków, termin przewidziany na ocenę i zatwierdzenie wyników oceny może zostać przedłużony, o czym IP poinformuje na stronie naboru oraz portalu.
- 3. IP w terminie 3 dni od zatwierdzenia wyników oceny przez IP upublicznia na stronie naboru oraz na portalu wyniki naboru w formie Informacji o projektach wybranych do dofinansowania oraz o projektach, które otrzymały ocenę negatywną, zgodnie z art. 57 ust. 1 ustawy wdrożeniowej. W przypadku projektów wybranych do dofinansowania w Informacji IP podaje również wysokość przyznanej kwoty dofinansowania wynikającą z wyboru projektu do dofinansowania.
- 4. IP niezwłocznie po zatwierdzeniu wyników oceny informuje wnioskodawcę o zatwierdzonym wyniku oceny jego projektu. W tym celu IP wysyła do wnioskodawcy informację o zatwierdzonym wyniku oceny w formie pisemnej albo elektronicznej za pośrednictwem skrzynki e-PUAP<sup>2</sup>.
- 5. Po wybraniu projektu do dofinansowania (pozytywna ocena) IP informuje wnioskodawcę:
	- 1) że wniosek spełnił kryteria wyboru projektów;
	- 2) w jaki sposób odbywać się będzie komunikacja w celu zawarcia umowy o dofinansowanie.
- 6. Jeśli IP nie wybrała projektu do dofinansowania (negatywna ocena), informuje wnioskodawcę o wyniku oceny wraz z uzasadnieniem oraz pouczeniem o możliwości wniesienia protestu, zgodnie z art. 64 ustawy wdrożeniowej.

Negatywna ocena obejmuje również przypadek, w którym projekt nie może być wybrany do dofinansowania z uwagi na wyczerpanie kwoty przeznaczonej na dofinansowanie projektów w danym naborze, zgodnie z art. 77 ust. 3 ustawy wdrożeniowej.

<sup>2</sup> Informacja będzie doręczana za pośrednictwem e-PUAP, jeżeli wnioskodawca wskaże we wniosku o dofinansowanie adres skrzynki e-PUAP.

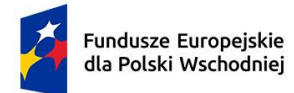

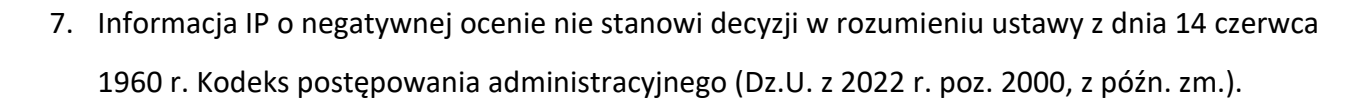

- 8. Wnioskodawca po zatwierdzeniu wyników oceny przez IP:
	- 1) ma prawo dostępu do dokumentów związanych z oceną swojego projektu bez możliwości dostępu do danych osobowych osób, które oceniały jego projekt;
	- 2) może zapoznać się z nagraniem Panelu KOP, w którym brał udział na następujących warunkach:
		- a) wyłącznie w siedzibie IP, po złożeniu pisemnego wniosku w tej sprawie i uzgodnieniu terminu z IP,
		- b) IP może udostępnić nagranie wyłącznie wnioskodawcy lub osobom upoważnionym do jego reprezentowania. Wnioskodawca lub osoby upoważnione do reprezentowania wnioskodawcy mogą odtworzyć nagranie w obecności pracownika IP podczas jednej wizyty w godzinach pracy IP. W trakcie odtwarzania nagrania wnioskodawca lub osoby upoważnione do reprezentowania wnioskodawcy mogą sporządzać notatki, ale nie mogą rejestrować nagrania za pomocą własnych urządzeń.

#### <span id="page-15-0"></span>**§ 8. Procedura odwoławcza**

- 1. Wnioskodawca może wnieść protest do IP w terminie 14 dni od dnia doręczenia informacji o negatywnym wyniku oceny projektu, zgodnie z art. 64 ustawy wdrożeniowej.
- 2. Wnioskodawca może wycofać protest do czasu zakończenia jego rozpatrywania przez IP, poprzez złożenie do IP oświadczenia w tej sprawie w formie pisemnej.
- 3. Protest rozpatrywany jest w terminie 21 dni od dnia wpływu do IP. W uzasadnionych przypadkach termin rozpatrzenia protestu może zostać przedłużony, szczególnie w sytuacji, gdy przy rozpatrywaniu protestu konieczne jest skorzystanie z pomocy eksperta. W takiej sytuacji termin rozpatrzenia protestu nie może przekroczyć łącznie 45 dni od dnia wpływu do IP.
- 4. Na prawo wnioskodawcy do wniesienia protestu nie wpływa negatywnie błędne pouczenie lub brak pouczenia w informacji o negatywnej ocenie projektu.
- 5. IP informuje wnioskodawcę o wyniku rozpatrzenia jego protestu przekazując w szczególności:

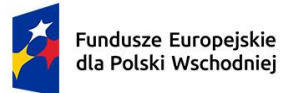

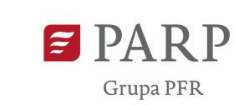

1) treść rozstrzygnięcia polegającego na uwzględnieniu albo nieuwzględnieniu protestu, wraz z uzasadnieniem;

2) w przypadku nieuwzględnienia protestu – pouczenie o możliwości wniesienia skargi do sądu administracyjnego na zasadach określonych w art. 73 ustawy wdrożeniowej.

- 6. Uwzględnienie protestu polega na wybraniu projektu do dofinansowania i aktualizacji informacji, o której mowa w § 7 ust 3 .
- 7. W przypadku, gdy na jakimkolwiek etapie postępowania w zakresie procedury odwoławczej zostanie wyczerpana kwota przeznaczona na dofinansowanie projektów w ramach działania, IP pozostawia protest bez rozpatrzenia, informując o tym wnioskodawcę w formie pisemnej albo elektronicznej za pośrednictwem skrzynki e-PUAP<sup>3</sup>, wraz z pouczeniem o możliwości wniesienia skargi do sądu administracyjnego na zasadach określonych w art. 73 ustawy wdrożeniowej.
- 8. IP niezwłocznie podaje do publicznej wiadomości na stronie naboru oraz na portalu informację o wyczerpaniu kwoty w ramach działania.
- 9. W przypadku:

l

- 1) nieuwzględnienia protestu;
- 2) pozostawienia protestu bez rozpatrzenia,

wnioskodawca może wnieść skargę do sądu administracyjnego, zgodnie z trybem określonym w art. 73-76 ustawy wdrożeniowej.

- 10. Prawomocne rozstrzygnięcie sądu, z wyłączeniem uwzględnienia skargi, o którym mowa w art. 73 ust. 8 pkt 1 ustawy wdrożeniowej kończy procedurę odwoławczą oraz procedurę wyboru projektu.
- 11. Procedura odwoławcza nie wstrzymuje zawierania umów o dofinansowanie z wnioskodawcami, których projekty zostały wybrane do dofinansowania.

### <span id="page-16-0"></span>**§ 9. Zawarcie umowy o dofinansowanie**

1. IP może zawrzeć umowę o dofinansowanie jeżeli:

<sup>3</sup> Informacja będzie doręczana za pośrednictwem e-PUAP, jeżeli wnioskodawca wskaże we wniosku o dofinansowanie adres skrzynki e-PUAP.

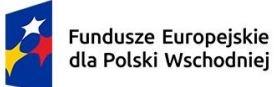

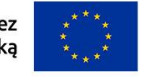

- 1) projekt został umieszczony na zatwierdzonej liście projektów wybranych do dofinansowania;
- 2) projekt spełnia wszystkie kryteria, na podstawie których został wybrany do dofinansowania;
- 3) nie doszło do unieważnienia postępowania w zakresie wyboru projektów;
- 4) wnioskodawca nie zrezygnował z dofinansowania;
- 5) wnioskodawca dostarczył w wyznaczonym terminie wszystkie prawidłowo wypełnione dokumenty, o których mowa w ust. 4;
- 6) brak jest negatywnych przesłanek zawarcia umowy o dofinansowanie w wyniku weryfikacji dokumentów, o których mowa w pkt. 5;
- 7) wnioskodawca nie został wykluczony z możliwości otrzymania dofinansowania na podstawie przepisów odrębnych;
- 8) zweryfikuje, czy nie zachodzą przesłanki określone w art. 207 ust. 4 ufp, w szczególności wystąpi do ministra właściwego ds. finansów publicznych o informację czy wnioskodawca, którego projekt został wybrany do dofinansowania, nie jest podmiotem wykluczonym na podstawie art. 207 ufp;
- 9) zweryfikuje na podstawie zaświadczenia o niekaralności, że nie zachodzą przesłanki określone w:
	- a) art. 12 ust. 1 pkt 1 ustawy z dnia 15 czerwca 2012 r. o skutkach powierzania wykonywania pracy cudzoziemcom przebywającym wbrew przepisom na terytorium Rzeczypospolitej Polskiej (Dz. U. z 2021 r. poz. 1745),
	- b) art. 9 ust. 1 pkt 2 i 2a ustawy z dnia 28 października 2002 r. o odpowiedzialności podmiotów zbiorowych za czyny zabronione pod groźbą kary (Dz. U. z 2020 r. poz. 358, z późn. zm.),
	- c) art. 6b ust. 3 pkt 1-2 ustawy o PARP;
- 10) potwierdzi, że wnioskodawca nie naruszył w sposób istotny umowy zawartej z PARP w związku z art. 6b ust. 3 pkt 3 lit. c ustawy o PARP;
- 11)zweryfikuje na podstawie oświadczenia, że wnioskodawca nie jest przedsiębiorstwem, na którym ciąży obowiązek zwrotu pomocy, ponieważ Komisja Europejska uznała pomoc za niezgodną z prawem oraz rynkiem wewnętrznym;

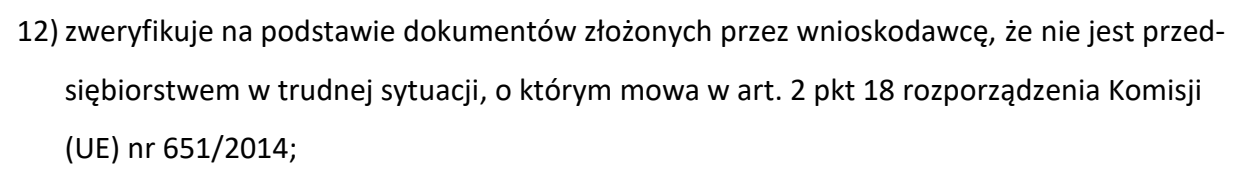

- 13)zweryfikuje na podstawie zaświadczeń, że wnioskodawca nie zalega z wpłatami z tytułu należności publicznoprawnych oraz ze składkami na ubezpieczenie społeczne i zdrowotne;
- 14)zweryfikuje na podstawie oświadczenia wnioskodawcy, że nie zachodzą przesłanki określone w:
	- a) art. 2 rozporządzenia Rady (WE) nr 765/2006, które skutkowałyby zakazem udostępnienia funduszy lub zasobów gospodarczych,
	- b) art. 2 i art. 9 rozporządzeń Rady: (UE) nr 269/2014, (UE) nr 208/2014 lub art. 2 decyzji Rady 2014/145/WPZiB, które skutkowałyby zakazem udostępnienia środków finansowych lub zasobów gospodarczych,
	- c) art. 2 i 3 ustawy o szczególnych rozwiązaniach w zakresie przeciwdziałania wspieraniu agresji na Ukrainę , które skutkowałyby zakazem udostępnienia środków finansowych, funduszy lub zasobów gospodarczych,
	- d) art. 5l rozporządzenia Rady (UE) nr 833/2014, które skutkowałyby zakazem udzielania bezpośredniego lub pośredniego wsparcia, w tym udzielenia finansowania i pomocy finansowej lub przyznania jakichkolwiek innych korzyści w ramach krajowego programu;
- 15) zweryfikuje na podstawie oświadczenia wnioskodawcy, że dofinansowanie nie zostanie przeznaczone:
	- a) na działalność zakazaną na podstawie aktów prawa unijnego przyjętych lub
	- b) nowelizowanych w związku z agresją Rosji wobec Ukrainy, tj. rozporządzeń Rady: (UE) 2022/263, (UE) nr 833/2014, (UE) nr 692/2014 lub (WE) nr 765/2006, decyzji Rady: (WPZiB) 2022/266, 2014/512/WPZiB, 2014/145/WPZiB lub 2012/642/WPZiB,
	- c) na zaspokojenie roszczeń, o których mowa w art. 11 rozporządzeń Rady: (UE) nr 833/2014, (UE) nr 269/2014, (UE) nr 208/2014, art. 10 rozporządzenia Rady (UE) 2022/263, art. 6 rozporządzenia Rady (UE) nr 692/2014, art. 8d rozporządzenia Rady

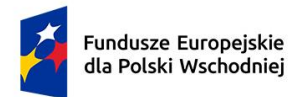

l

Grupa PFR

(WE) nr 765/2006, art. 7 decyzji Rady 2014/512/WPZiB lub art. 2n decyzji Rady 2012/642/WPZiB.

- 2. Na podstawie art. 61 ust. 4 ustawy wdrożeniowej w uzasadnionych przypadkach IP może odmówić zawarcia umowy o dofinansowanie projektu, jeżeli zachodzi obawa wyrządzenia szkody w mieniu publicznym w następstwie zawarcia umowy o dofinansowanie projektu, w szczególności, gdy w stosunku do wnioskodawcy będącego członkiem organów zarządzających wnioskodawcy niebędącego osobą fizyczną toczy się postępowanie karne lub karne skarbowe za przestępstwo składania fałszywych zeznań, przekupstwa, przeciwko mieniu, wiarygodności dokumentów, obrotowi pieniędzmi i papierami wartościowymi, obrotowi gospodarczemu, systemowi bankowemu albo inne związane z wykonywaniem działalności gospodarczej lub popełnione w celu osiągnięcia korzyści majątkowych, w związku z dofinansowaniem, które zostało udzielone ze środków publicznych na realizację projektu temu wnioskodawcy, podmiotowi powiązanemu z nim osobowo lub kapitałowo lub członkowi organów zarządzających tego wnioskodawcy lub podmiotu.
- 3. W przypadku gdy IP, po wybraniu projektu do dofinansowania a przed zawarciem umowy o dofinansowanie powzięła wiedzę o okolicznościach mogących mieć negatywny wpływ na wynik oceny projektu - projekt jest ponownie kierowany do oceny w stosownym zakresie, zgodnie z art. 61 ust. 8 ustawy wdrożeniowej. Informację o konieczności skierowania ponownie wniosku do oceny IP wysyła do wnioskodawcy niezwłocznie w trybie, o którym mowa w §7 ust. 4.
- 4. W celu zawarcia umowy o dofinansowanie Wnioskodawca wyznacza osobę zarządzającą projektem, przekazując do IP "Wniosek o dodanie osoby uprawnionej zarządzającej projektem po stronie Beneficjenta"<sup>4</sup> . Wniosek należy przekazać w formie pisemnej albo elektronicznej na adres [umowa\\_FEPW\\_platformy@parp.gov.pl](mailto:umowa_platformy_FEPW@parp.gov.pl) albo za pośrednictwem skrzynki e-PUAP, w terminie 7 dni od dnia doręczenia pisma, o którym mowa w § 7 ust. 4. Po przekazaniu wniosku IP wzywa Wnioskodawcę za pośrednictwem Systemu informatycznego SL2021 do dostarczenia

<sup>4</sup> Wzór Wniosku o dodanie osoby uprawnionej zarządzającej projektem po stronie Beneficjenta jest dostępny na stronie naboru.

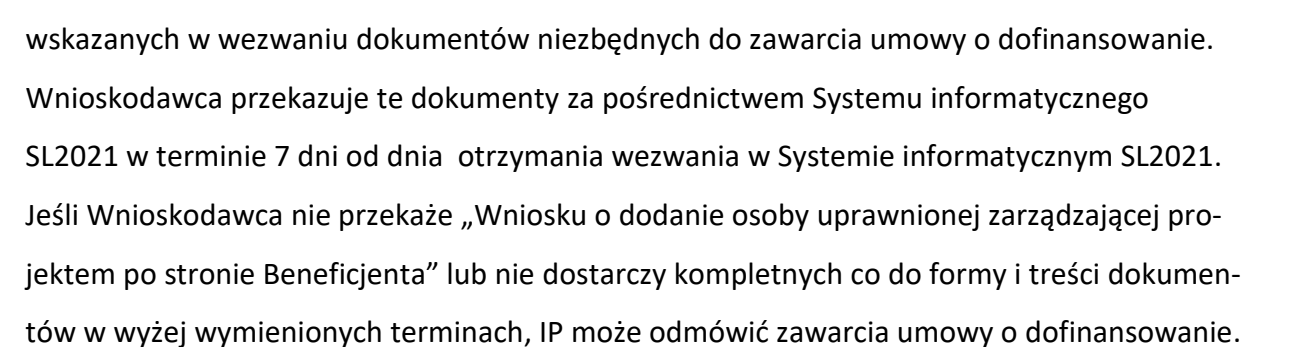

- 5. Umowa o dofinansowanie może zostać zawarta w formie elektronicznej. W takim przypadku wnioskodawca powinien zapewnić, aby osoby upoważnione do jego reprezentowania posiadały kwalifikowalny podpis elektroniczny.
- 6. W sytuacji, o której mowa w ust. 5, jeżeli dokumenty niezbędne do zawarcia umowy o dofinansowanie są poprawne, IP udostępnia w Systemie informatycznym SL2021 umowę o dofinansowanie. Wnioskodawca podpisuje umowę, a następnie udostępnia ją w Systemie informatycznym SL2021 w celu podpisania przez IP.

### <span id="page-20-0"></span>**§ 10. Postanowienia końcowe**

- 1. W sprawach nieuregulowanych w RWP mają zastosowanie przepisy powszechnie obowiązującego prawa.
- 2. RWP nie może być zmieniany w części dotyczącej wskazania sposobu wyboru projektów do dofinansowania i jego opisu.
- 3. Możliwość zmiany RWP w zakresie kryteriów wyboru projektów istnieje wyłącznie w sytuacji, gdy nie złożono jeszcze żadnego wniosku. Zmiana ta skutkuje odpowiednim wydłużeniem terminu składania wniosków.
- 4. W przypadku zmiany RWP, IP zamieszcza na stronie naboru oraz na portalu komunikaty informujące o dokonanych zmianach zawierające w szczególności informację o jego zmianie, aktualną treść RWP, uzasadnienie zmiany oraz termin, od którego stosuje się zmianę. IP udostępnia na stronie naboru oraz na portalu poprzednie wersje RWP.

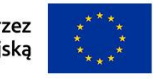

- 5. Jeśli IP zmieniła RWP, a w naborze złożono wnioski o dofinansowanie, IP niezwłocznie i indywidualnie informuje o tym każdego wnioskodawcę. Informacja o zmianach wprowadzonych w RWP zostanie przekazana na adres poczty elektronicznej wskazany we wniosku.
- 6. Zmiany RWP obowiązują od daty wskazanej w informacji o zmianach, opublikowanej na stronie naboru. Zmiany nie mogą skutkować nierównym traktowaniem wnioskodawców w ramach naboru.
- 7. IP, na podstawie art. 58 ustawy wdrożeniowej, unieważnia nabór w jego trakcie, jeżeli:
	- 1) w terminie składania wniosków nie złożono wniosku, lub
	- 2) wystąpiła istotna zmiana okoliczności powodująca, że wybór projektów do dofinansowania nie leży w interesie publicznym, czego nie można było wcześniej przewidzieć, lub
	- 3) postępowanie w zakresie wyboru projektów do dofinansowania jest obarczone niemożliwą do usunięcia wadą prawną.
- 8. Unieważnienie postępowania może nastąpić po jego zakończeniu w przypadku zaistnienia przesłanek wskazanych w ust. 7 pkt 2 lub pkt 3.
- 9. W sytuacji wycofania z naboru wszystkich wniosków po jego zakończeniu IP unieważnia nabór.
- 10. Informacja o unieważnieniu naboru oraz jego przyczynach jest zamieszczana na stronie IP oraz na portalu, w terminie 7 dni od unieważnienia.
- 11. Dostęp do informacji przedstawianych przez wnioskodawców mogą uzyskać podmioty dokonujące ewaluacji programów z zastrzeżeniem, że zapewnią ich poufność oraz będą chronić informacje stanowiące tajemnice prawnie chronione.
- 12. IP zastrzega sobie możliwość powierzenia czynności w zakresie weryfikacji trudnej sytuacji wnioskodawcy, o której mowa w art. 2 pkt 18 rozporządzenia Komisji (UE) nr 651/2014, podmiotom zewnętrznym.

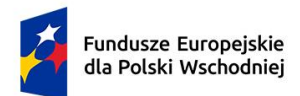

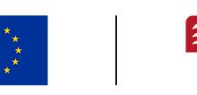

#### <span id="page-22-0"></span>**§ 11. Podstawa prawna**

- 1. PARP, z siedzibą w Warszawie, przy ul. Pańskiej 81/83 , prowadzi nabór wniosków na podstawie:
	- 1) ustawy wdrożeniowej ustawy z dnia 28 kwietnia 2022 r. o zasadach realizacji zadań finansowanych ze środków europejskich w perspektywie finansowej 2021-2027 (Dz.U. poz. 1079);
	- 2) Porozumienia w sprawie powierzenia realizacji Programu Fundusze Europejskie dla Polski Wschodniej 2021–2027 zawartego w dniu 17.11.2022 r. pomiędzy Ministrem Funduszy i Polityki Regionalnej a Polską Agencją Rozwoju Przedsiębiorczości.
- 2. IP realizuje nabór zgodnie z regulacjami unijnymi i krajowymi.
	- 1) regulacje unijne to:
	- a. rozporządzenie Parlamentu Europejskiego i Rady (UE) 2021/1060 z dnia 24 czerwca 2021 r. ustanawiające wspólne przepisy dotyczące Europejskiego Funduszu Rozwoju Regionalnego, Europejskiego Funduszu Społecznego Plus, Funduszu Spójności, Funduszu na rzecz Sprawiedliwej Transformacji i Europejskiego Funduszu Morskiego, Rybackiego i Akwakultury, a także przepisy finansowe na potrzeby tych funduszy oraz na potrzeby Funduszu Azylu, Migracji i Integracji, Funduszu Bezpieczeństwa Wewnętrznego i Instrumentu Wsparcia Finansowego na rzecz Zarządzania Granicami i Polityki Wizowej, zwane "rozporządzeniem ogólnym";
	- b. rozporządzenie Parlamentu Europejskiego i Rady (UE) nr 2021/1058 z dnia 24 czerwca 2021 r. w sprawie Europejskiego Funduszu Rozwoju Regionalnego i Funduszu Spójności (Dz. Urz. UE L 231 z 30.06.2021, str. 60) zwane "rozporządzeniem EFRR".
	- c. ROZPORZĄDZENIE KOMISJI (UE) nr 651/2014 z dnia 17 czerwca 2014 r. uznające niektóre rodzaje pomocy za zgodne z rynkiem wewnętrznym w zastosowaniu art. 107 i 108 Traktatu, zwane "rozporządzeniem Komisji (UE) nr 651/2014";
		- 2) regulacje krajowe to:
- a. Program Fundusze Europejskie dla Polski Wschodniej 2021-2027, zatwierdzony decyzją Komisji Europejskiej z dnia 6 października 2022 r., zwany "FEPW";
- b. Szczegółowy Opis Priorytetów Programu Fundusze Europejskie dla Polski Wschodniej 2021-2027, zwany "SZOP";
- c. Umowa Partnerstwa dla Realizacji Polityki Spójności w Polsce na lata 2021-2027 zatwierdzona przez Komisję Europejską w dniu 30 czerwca 2022 r.;
- d. ustawa z dnia 9 listopada 2000 r. o utworzeniu Polskiej Agencji Rozwoju Przedsiębiorczości (Dz.U. z 2023 r. poz. 462), zwana "ustawą o PARP";
- e. ustawa z dnia 27 sierpnia 2009 r. o finansach publicznych (Dz. U. z 2022 r. poz. 1634, z późn. zm.), zwana "ufp";
- f. rozporządzenie Ministra Funduszy i Polityki Regionalnej z dnia 20 grudnia 2022 r. w sprawie udzielania przez Polską Agencję Rozwoju Przedsiębiorczości pomocy finansowej w ramach Priorytetu 1 Przedsiębiorczość i Innowacje oraz Priorytetu 5 Zrównoważona Turystyka programu Fundusze Europejskie dla Polski Wschodniej 2021–2027 (poz. 2773), zwane "rozporządzeniem ws. udzielania przez PARP pomocy finansowej w ramach FEPW";
- g. Wytyczne dotyczące kwalifikowalności wydatków na lata 2021-2027, zwane "wytycznymi w zakresie kwalifikowalności".
- h. Wytyczne dotyczące wyboru projektów na lata 2021-2027,
- i. Wytyczne dotyczące realizacji zasad równościowych w ramach funduszy unijnych na lata 2021-2027, zwane "wytycznymi równościowymi";
- j. rozporządzenie Rady Ministrów z dnia 29 marca 2010 r. w sprawie zakresu informacji przedstawianych przez podmiot ubiegający się o pomoc inną niż pomoc de minimis lub pomoc de minimis w rolnictwie lub rybołówstwie (Dz.U. Nr 53 poz. 312, z późn. zm.).

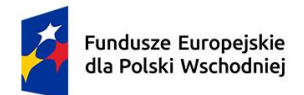

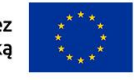

# <span id="page-24-0"></span>**§ 12. Słowniczek**

- 1. Użyte w RWP określenia i skróty oznaczają:
	- 1) Animator Platformy startowej ośrodek innowacji, strona umowy o dofinansowanie realizacji projektu działania 1.1. FEPW zawartej z PARP;
	- 2) beneficjent podmiot, o którym mowa w art. art. 2 pkt 9 rozporządzenia ogólnego;
	- 3) członkowie KOP członków oceniających KOP oraz Przewodniczącego KOP i jego zastępców, sekretarza KOP i jego zastępców;
	- 4) członkowie oceniający KOP pracowników IP lub ekspertów w liczbie co najmniej 2 osób, którym przydzielono do oceny wniosek;
	- 5) dni dni kalendarzowe;
	- 6) działanie działanie 1.1 "Platformy startowe dla nowych pomysłów", w ramach Priorytetu 1 "Przedsiębiorczość i Innowacje" FEPW;
	- 7) FEPW Program Fundusze Europejskie dla Polski Wschodniej;
	- 8) ekspert osobę, o której mowa w Rozdziale 17 ustawy wdrożeniowej;
	- 9) grant środki finansowe, o których mowa w art. 41 ust. 5 ustawy wdrożeniowej;
	- 10) inkubacja wsparcie rozwoju pomysłu biznesowego od chwili rejestracji przedsiębiorcy do czasu zweryfikowania modelu biznesowego i opracowania produktu o minimalnej koniecznej funkcjonalności;
	- 11) Instytucja Pośrednicząca (IP) podmiot, o którym mowa w art. 2 pkt 10 ustawy wdrożeniowej, który na mocy porozumienia zawartego z IZ realizuje zadania w ramach FEPW. W przypadku działania funkcję IP pełni PARP;
	- 12) Instytucja Zarządzająca (IZ) instytucję, o której mowa w art. 2 pkt 12 ustawy wdrożeniowej. W przypadku działania funkcję IZ pełni minister właściwy ds. rozwoju regionalnego;
	- 13) Komisja Oceny Projektów (KOP) komisję, o której mowa w art. 53 ustawy wdrożeniowej, powołaną do oceny spełnienia kryteriów wyboru projektów uczestniczących w naborze;
	- 14) komponent I komponent I pn. "Inkubacja rozwój nowego pomysłu biznesowego" w ramach działania 1.1 FEPW;

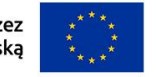

- 15) LSI lokalny system informatyczny dla perspektywy finansowej 2021-2027, zapewniający obsługę procesów związanych z wnioskowaniem o dofinansowanie i oceną wniosków o dofinansowanie;
- 16) mechanizm racjonalnych usprawnień (MRU) mechanizm, o którym mowa w sekcji 4.1.2. wytycznych równościowych;
- 17) nabór postępowanie w zakresie wyboru projektów do dofinansowania, o którym mowa w art. 50 ust.1 ustawy wdrożeniowej, nabór nr FEPW.01.01-IP.01-001/23 przeprowadzany w ramach komponentu I;
- 18) ośrodek innowacji osoba prawna, jednostka organizacyjna nieposiadającą osobowości prawnej, której odrębne przepisy przyznają zdolność prawną, lub jednostka organizacyjna samorządu terytorialnego, prowadząca działalność w celu zapewnienia warunków korzystnych do powstawania lub rozwoju przedsiębiorców prowadzących działalność badawczą, rozwojową lub innowacyjną, która nie działa w celu osiągnięcia zysku lub przeznacza zysk na cele związane z zapewnieniem warunków korzystnych do powstawania lub rozwoju przedsiębiorców prowadzących działalność badawczą, rozwojową lub innowacyjną;
- 19) Panel KOP spotkanie członków oceniających KOP oraz Przewodniczącego KOP odbywające się z wykorzystaniem środków komunikacji elektronicznej, w celu przeprowadzenia wyboru projektów do dofinansowania, z uwzględnieniem obecności przedstawicieli wnioskodawcy (jeśli dotyczy);
- 20) partner projektowy podmiot zaangażowany w realizację projektu i wybrany na zasadach o których mowa w art. 39 ustawy wdrożeniowej, , wskazany we wniosku o dofinansowanie jako "partner projektowy"; podmiot ten wnosi zasoby ludzkie, techniczne, organizacyjne lub finansowe na warunkach określonych w porozumieniu albo umowie o partnerstwie, uprawniony do ponoszenia wydatków kwalifikowalnych, o ile możliwość ponoszenia wydatków przez partnera w ramach realizacji projektu została przewidziana w porozumieniu albo umowie o partnerstwie;
- 21) partner ekosystemowy podmiot zaangażowany w realizację projektu, dysponujący zasobami i potencjałem służącym zwiększeniu szans na komercjalizację rozwiązań startupów lub ich promocji; partnerem ekosystemowym w projekcie może być w szczególności uczelnia,

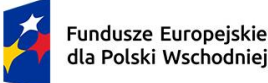

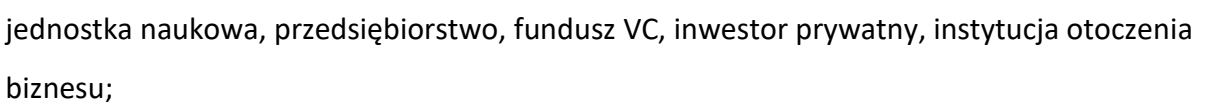

- 22) PARP Polska Agencja Rozwoju Przedsiębiorczości;
- 23) personel projektu osoby, o których mowa w Wykazie pojęć oraz Podrozdziale 3.8 Wytycznych w zakresie kwalifikowalności; w ramach działania personel projektu stanowią również osoby zaangażowane do realizacji zadań przewidzianych w projekcie dotyczących programu inkubacji lub czynności związanych z zarządzaniem projektem na podstawie umów cywilnoprawnych lub B2B, których wynagrodzenie zostało uwzględnione w ramach kosztów wskazanych w kategorii "Wynagrodzenia personelu projektu";
- 24) Platformy startowe program wsparcia pomysłów obejmujący fazę inkubacji startupów, realizowany przez Animatora Platformy startowej przy udziale podmiotów działających na rzecz wspierania przedsiębiorczości;
- 25) portal portal internetowy, o którym mowa w art. 2 pkt 19 ustawy wdrożeniowej, dostępny pod adresem: [www.funduszeeuropejskie.gov.pl;](http://www.funduszeeuropejskie.gov.pl/)
- 26) projekt kompleksowe przedsięwzięcie, które jest przedmiotem wniosku o dofinansowanie, o którym mowa w art. 2 pkt 22 ustawy wdrożeniowej;
- 27) RWP Regulamin wyboru projektów dla naboru FEPW.01.01-IP.01-001/23;
- 28)skrzynka e-PUAP usługa, która umożliwia wysyłanie i odbieranie korespondencji elektronicznej, ze skutkiem prawnym równoważnym jak list polecony za potwierdzeniem odbioru;
- 29)startup przedsiębiorstwo stworzone w celu poszukiwania powtarzalnego, skalowalnego i rentownego modelu biznesowego;
- 30)strona naboru stronę internetową prowadzoną przez IP w zakresie naboru, pod adresem [platformy startowe dla nowych pomysłów](https://www.parp.gov.pl/component/grants/grants/platformy-startowe-dla-nowych-pomyslow);
- 31) System informatyczny SL2021 aplikacja centralnego systemu informatycznego, wspierająca procesy związane z zawieraniem umowy i obsługą projektu od dnia zawarcia umowy;
- 32) usługa specjalistyczna usługa świadczona na rzecz startupu w odpowiedzi na jego specyficzne potrzeby technologiczne lub biznesowe związane z rozwojem produktu lub weryfikacją modelu biznesowego;
- 33) wniosek wniosek o dofinansowanie projektu wraz z załącznikami, w którym zawarte są informacje na temat wnioskodawcy oraz opis projektu;

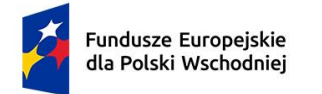

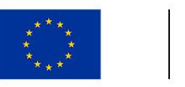

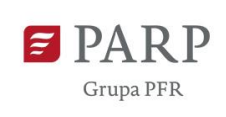

34) wnioskodawca – podmiot, o którym mowa w art. 2 pkt 34 ustawy wdrożeniowej.

#### <span id="page-27-0"></span>**§ 13. Lista załączników do RWP**

- **Załącznik nr 1.** Kryteria wyboru projektów.
- **Załącznik nr 2.** Wzór wniosku o dofinansowanie.
- **Załącznik nr 3.** Instrukcja wypełniania wniosku o dofinansowanie.
- **Załącznik nr 4.** Wzór umowy o dofinansowanie.

**Załącznik nr 5.** Katalog wspólnych obszarów inteligentnych specjalizacji regionów Polski Wschodniej.